## WEEKLY フォト日記

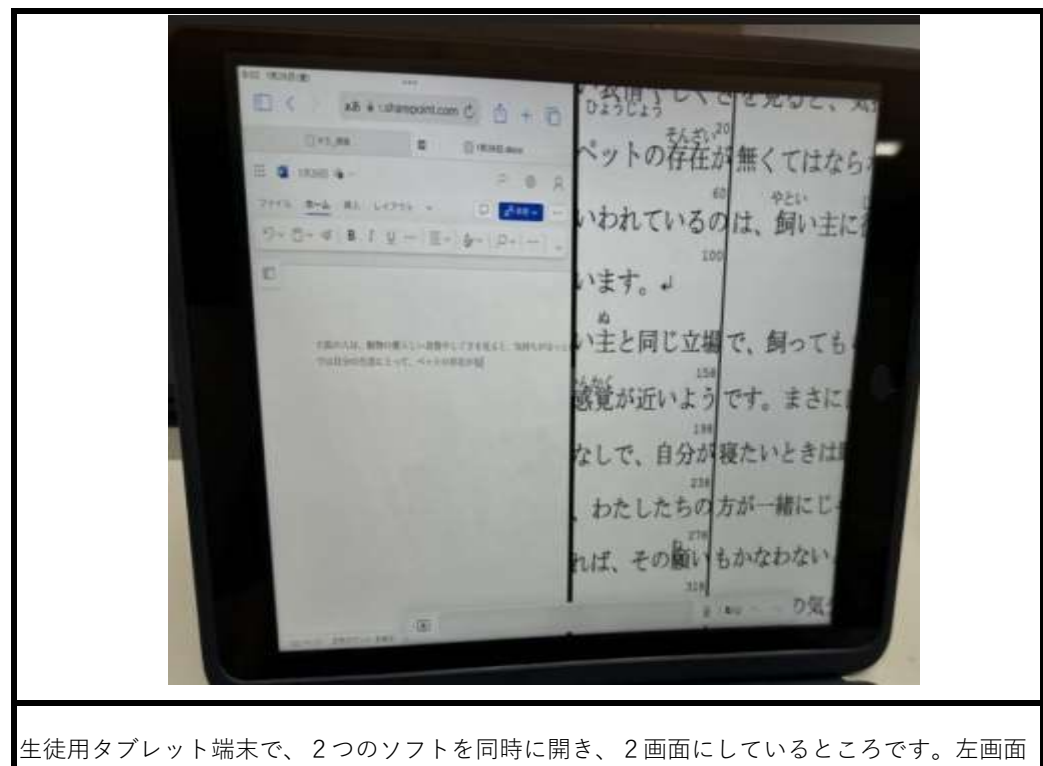

は文書入力ソフト、右画面は写真閲覧ソフトです。

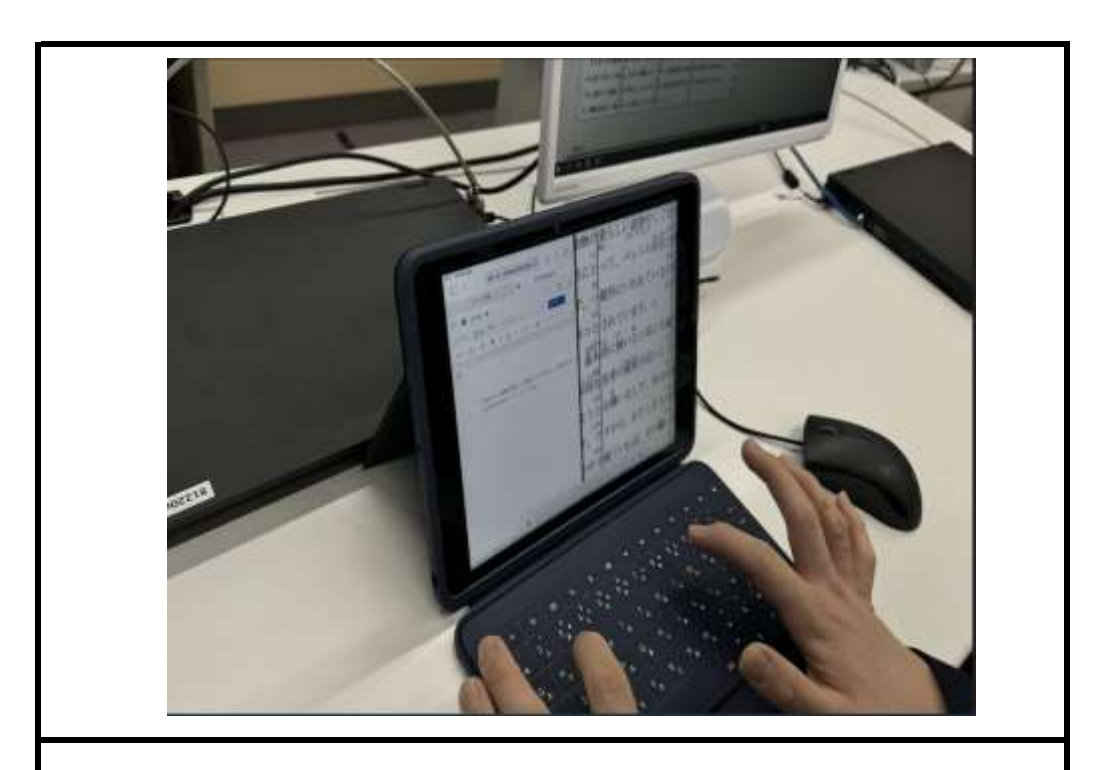

今まではプリントを見ながら、文書ソフトに入力してましたが、プリントを写真閲覧ソフトに 保存し、2つのソフトを同時表示し、効率よく入力している様子です。